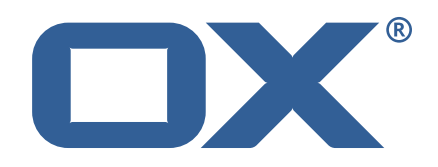

## **OX2OX Migration Framework Target Technical Documentation for** 2.1.0

2021-11-10

©2021 by OX Software GmbH. All rights reserved. Open-Xchange and the Open-Xchange logo are trademarks or registered trademarks of OX Software GmbH. All other company and/or product names may be trademarks or registered trademarks of their owners. Information contained in this document is subject to change without notice.

# **Contents**

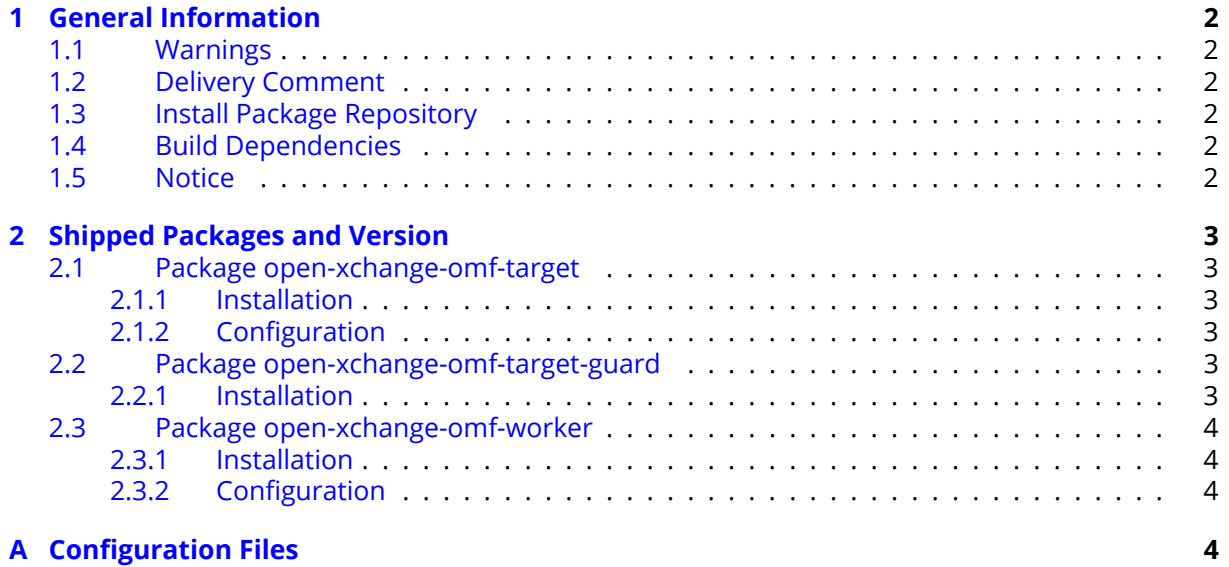

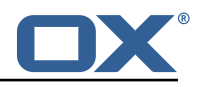

# <span id="page-3-0"></span>**1 General Information**

## <span id="page-3-1"></span>**1.1 Warnings**

#### **Warning**

This preview delivery is not for productive usage and not affected by service-level agreements.

#### **Warning**

It is mandatory to restart the **open-xchange** service on all middleware nodes after performing the update.

#### **Warning**

Custom configuration or template files are potentially not updated automatically. After the update, please always check for files with a **.dpkg-new** or **.rpmnew** suffix and merge the changes manually. Configuration file changes are listed in their own respective section below but don't include changes to template files. For details about all the configuration files and templates shipped as part of this delivery, please read the relevant section of each package.

## <span id="page-3-2"></span>**1.2 Delivery Comment**

This delivery was requested with following comment:

*OMF Target 2.1.0 Preview Delivery 17*

## <span id="page-3-3"></span>**1.3 Install Package Repository**

This delivery is part of a restricted preview software repository:

```
https://software.open-xchange.com/components/omf-target/preview/2.1.0/DebianBuster-7.10.
4
https://software.open-xchange.com/components/omf-target/preview/2.1.0/DebianBuster-7.10.
5
https://software.open-xchange.com/components/omf-target/preview/2.1.0/DebianStretch-7.10.
4
https://software.open-xchange.com/components/omf-target/preview/2.1.0/DebianStretch-7.10.
5
https://software.open-xchange.com/components/omf-target/preview/2.1.0/RHEL7-7.10.4
https://software.open-xchange.com/components/omf-target/preview/2.1.0/RHEL7-7.10.5
```
## <span id="page-3-4"></span>**1.4 Build Dependencies**

This delivery was build with following dependencies:

```
backend-7.10.5-rev27,plugins-1.6.5-rev4,cloud-plugins-1.11.7-rev8,
guard-2.10.5-rev8,backend-7.10.4-rev27,guard-2.10.4-rev7
```
## <span id="page-3-5"></span>**1.5 Notice**

#### **Info**

Some configurations can be changed without restarting the service, please call following command for getting a list of supported settings.

```
/opt/open-xchange/sbin/listreloadables
```
Please use following command to enable capable and changed configurations on a running system.

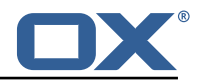

```
/opt/open-xchange/sbin/reloadconfiguration
```
# <span id="page-4-0"></span>**2 Shipped Packages and Version**

## <span id="page-4-1"></span>**2.1 Package open-xchange-omf-target**

OMF Migration Target Features OX2OX Migration Framework components for the migration target system.

Version: 2.1.0-17 Type: OX Middleware Plugin Depends on:

```
open-xchange-admin (<<7.10.6)
open-xchange-admin (>=7.10.4)
open-xchange-cloudplugins (<<1.12.0)
open-xchange-cloudplugins (>=1.11.3)
open-xchange-core (<<7.10.6)
open-xchange-core (>=7.10.4)
open-xchange-grizzly (<<7.10.6)
open-xchange-grizzly (>=7.10.4)
open-xchange-mailfilter (<<7.10.6)
open-xchange-mailfilter (>=7.10.4)
open-xchange-rest (<<7.10.6)
open-xchange-rest (>=7.10.4)
open-xchange-sql-client (<<1.7.0)
open-xchange-sql-client (>=1.6.0)
```
#### <span id="page-4-2"></span>**2.1.1 Installation**

Install on OX middleware nodes with package installer **apt-get** or **yum**:

```
<package installer> install open-xchange-omf-target
```
#### <span id="page-4-3"></span>**2.1.2 Configuration**

For details, please see appendix [A](#page-5-3) /opt/open-xchange/etc/omf-target.properties (page [7\)](#page-8-0) /opt/open-xchange/etc/sql-client.d/omf-client-pools.yaml (page [8\)](#page-9-0)

## <span id="page-4-4"></span>**2.2 Package open-xchange-omf-target-guard**

OMF Migration Target for Guard Version: 2.1.0-17 Type: OX Middleware Plugin Depends on:

```
open-xchange-guard (>=2.10.4)
open-xchange-omf-target (>=2.1.0)
```
#### <span id="page-4-5"></span>**2.2.1 Installation**

Install on OX middleware nodes with package installer **apt-get** or **yum**:

```
<package installer> install open-xchange-omf-target-guard
```
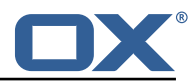

#### <span id="page-5-0"></span>**2.3 Package open-xchange-omf-worker**

OMF Migration Worker Features OX2OX Migration Framework components for Worker nodes. Version: 2.1.0-17

Type: OX Middleware Plugin Depends on:

```
open-xchange-admin (<<7.10.6)
open-xchange-admin (>=7.10.4)
open-xchange-admin-reseller (<<7.10.6)
open-xchange-admin-reseller (>=7.10.4)
open-xchange-cloudplugins (<<1.12.0)
open-xchange-cloudplugins (>=1.11.6)
open-xchange-core (<<7.10.6)
open-xchange-core (>=7.10.4)
open-xchange-sql-client (<<1.7.0)
open-xchange-sql-client (>=1.6.0)
```
#### <span id="page-5-1"></span>**2.3.1 Installation**

Install on OX middleware nodes with package installer **apt-get** or **yum**:

```
<package installer> install open-xchange-omf-worker
```
#### <span id="page-5-2"></span>**2.3.2 Configuration**

For details, please see appendix [A](#page-5-3) /opt/open-xchange/etc/omf-worker.properties (page [20\)](#page-21-0) /opt/open-xchange/etc/omf-feature-mapping.yml (page [22\)](#page-23-0) /opt/open-xchange/etc/sql-client.d/omf-client-pools.yaml (page [23\)](#page-24-0)

# <span id="page-5-3"></span>**A Configuration Files**

**File 1 /opt/open-xchange/etc/omf-target.properties**

```
\begin{array}{cc} 1 & # \# \ 2 & # \# \ 3 & # \# \ 4 & # \end{array}### Target Configuration
      3 ###
 4<br>5
 5 # Set the OMF target name of this App Suite instance/cluster.
      # The value should be defined per brand, where the brand will be matched
      # against the brand a context will be created in by the dual-provisioning.
 7<br>8<br>9
      # An example for the ficticious brand 'acme':
\begin{array}{cc} 10 & # \\ 11 & # \end{array}# com.openexchange.omf.target.provision.target.acme=ox_acme
\begin{matrix} 12 & 4 \\ 13 & 4 \end{matrix}# where 'ox_acme' must match the corresponding 'name' attribute of a Target
14 # which is configured into the Scheduler using the Orchestrator's 15 # 'omf target create' command.
      # 'omf target create' command.
\begin{matrix} 16 & # \\ 17 & # \end{matrix}# One may also define a fallback target name that will be used if no explicit
18 # target name property matches:<br>19 # com.openexchange.omf.target.p
      # com.openexchange.omf.target.provision.target._=ox_brand1
\frac{20}{21}21 \# Note that an empty value or one that one contains whitespaces is treated 22 \# as undefined.
     # as undefined.
\frac{23}{24}24 # There is no default value, but if no value is defined per-brand or as a<br>25 # fallback by configuration, the migration database for the respective so
25 # fallback by configuration, the migration database for the respective source<br>26 # will be queried first looking to match the brand name against rows in the
26 # will be queried, first looking to match the brand name against rows in the 27 # 'target' table, and as a last resort, the only 'target' row entry if there
      # 'target' table, and as a last resort, the only 'target' row entry if there is
```
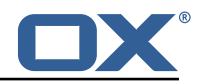

```
28 # only one.
29<br>30
     # If none of those mechanisms match, the provisioning call will fail.
31<br>32com.openexchange.omf.target.provision.target._=
33<br>34
34 ###<br>35 ###<br>36 ###
     ### REST API Credentials
     36 ###
37<br>38
38 # The login of the user allowed to access the webservices<br>39 # Parameter is mandatory
39 # Parameter is mandatory<br>40 com.openexchange.omf.tar
     com.openexchange.omf.target.basic.username=
41
42 # The password of the user allowed to access the webservices
43 # Parameter is mandatory<br>44 com.openexchange.omf.tare
     com.openexchange.omf.target.basic.password=
45
46 ###<br>47 ###
47 ### HTTPS Client Settings<br>48 ###
     48 ###
49<br>50
     # Location of the JKS trust store file that contains the certificates of the source and
51 # the target HTTPS endpoints.<br>52 # Note that this configuratio
     # Note that this configuration setting is only applied when the URL to the source and/or
           the
53 # target App Suite endpoints are using the HTTPS protocol.
54<br>55
55 \# The default value is empty, which causes the use of the CA certificates that are bundled \# with the Java Runtime Environment.
     # with the Java Runtime Environment.
57<br>58<br>59
     # Example:
     # com.openexchange.omf.ssl.truststore.file=/opt/open-xchange/omf/worker-keystore.jks
60<br>61
61 # Example for using the bundled CA certificates:<br>62 # com.openexchange.omf.ssl.truststore.file=
62 # com.openexchange.omf.ssl.truststore.file=<br>63 com.openexchange.omf.ssl.truststore.file=
     com.openexchange.omf.ssl.truststore.file=
64<br>65
     # The password to use to open the JKS trust store file.
66 \# Only relevant when the configuration parameter above has been set.<br>67 \# Leave empty if no password is necessary (which is the common pract
     # Leave empty if no password is necessary (which is the common practice and, hence, the
           default).
68 #
69 # Example with no password being needed to access the trust store file:<br>70 # com.openexchange.omf.ssl.truststore.password=<br>71 # Another example where a password is needed to access the trust store
     # com.openexchange.omf.ssl.truststore.password=
71 # Another example where a password is needed to access the trust store file:
     # com.openexchange.omf.ssl.truststore.password=secret
     com.openexchange.omf.ssl.truststore.password=
73<br>74<br>75
     # The connect timeout for all outbound HTTP/REST requests.
76<br>77<br>77
     # Example:
     # com.openexchange.omf.http.connect.timeout=2m
78<br>78<br>79<br>80
80 # Defaults to 1m.<br>81 com.openexchange.
     com.openexchange.omf.http.connect.timeout=1m
82<br>83
     # The read timeout for all outbound HTTP/REST requests.
\begin{matrix} 84 \\ 85 \end{matrix} #
85 # Example:<br>86 # com.open
     # com.openexchange.omf.http.read.timeout=10m
87<br>88
88 # Defaults to 5m.<br>89 com.openexchange.
     com.openexchange.omf.http.read.timeout=5m
90<br>91
     # The write timeout for all outbound HTTP/REST requests.
92 +<br>93 +93 # Example:<br>94 # com.open
     # com.openexchange.omf.http.write.timeout=10m
95 #<br>96 #
96 # Defaults to 5m.<br>97 com.openexchange.
     97 com.openexchange.omf.http.write.timeout=5m
```
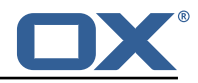

98 # The read timeout for slow outbound HTTP/REST requests. 100<br>101 # Example: 102 # com.openexchange.omf.http.slow.read.timeout =20m 103<br>104 # Defaults to 30m. 105 com.openexchange.omf.http.slow.read.timeout=30m 106<br>107 # The write timeout for slow outbound HTTP/REST requests. 108<br>109 109 # Example:<br>110 # com.open # com.openexchange.omf.http.slow.write.timeout=12m 111<br>112 # Defaults to 30m. 113 com.openexchange.omf.http.slow.write.timeout =30m 114 115 ### 116 ### Migration Database<br>117 ###  $# # #$ 118 119 # The OMF target migration db url<br>120 # Should be in the format jdbc:my # Should be in the format jdbc:mysql://mysql.example.com/migration 121 # Default: <empty><br>122 com.openexchange.o com.openexchange.omf.target.sql.migration.url= 123 124 # The OMF target migration db user<br>125 # Default: <empty> 125 # Default: <empty><br>126 com.openexchange.o com.openexchange.omf.target.sql.migration.user= 127 # The OMF target migration db password 129 # Default: <empty><br>130 com.openexchange.o com.openexchange.omf.target.sql.migration.password= 131 132 ### 133 ### File Migration Settings<br>134 ### ### 135 # Global Number of requests going to the source system 137 com.openexchange.omf.target.files.migration.concurrency.global.limit=25 138<br>139 # Number of requests going to the source system that are initiated by a single inbound request 140 com.openexchange.omf.target.files.migration.concurrency.single.limit=5 141 142 ### ### Provisioning Configuration 144 ###  $\begin{array}{cc} 145 & # \\ 146 & # \end{array}$ # Configuration required for the premigration mappings  $147$  #<br> $148$  # #com.openexchange.omf.target.premigration.[reseller].password= 149<br>150 150 ###<br>151 ### ### Mail Filter Migration Settings 152 ### 153 # Skip adding mail filters that have more redirects than the max redirects 155  $\#$  configured on the sieve server. If true, then all other filters will be added 156  $\#$  and the failed rules will be passed back to the client. If false, then an 156  $\#$  and the failed rules will be passed back to the client. If false, then an 157  $\#$  exception will be thrown to the web service. # exception will be thrown to the web service. 158 com.openexchange.omf.target.mailfilter.skip.redirect.failures=true 159 160 # What should be the value of the LDAP attribute oxDeliveryStatus for dual-provisioned users? 161 # Default: ORIGINAL  $162$  #<br> $163$  # # That value can be overridden by target brand. 164 # com.openexchange.omf.target.dualprovision.user.deliveryStatus .[ brandName ]=... 165 # e.g.: # com.openexchange.omf.target.dualprovision.user.deliveryStatus.targetBrand1=ORIGINAL 167 # When no per-target-brand value is defined here , the value of

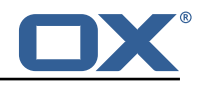

```
168 # com.openexchange.omf.target.dualprovision.user.deliveryStatus
     # will be used as the default/fallback.
170<br>171
     # Finally, both this property and the Target override can be overridden in the Source
172 # config with key "deliveryStatus"
173<br>174
     174 com.openexchange.omf.target.dualprovision.user.deliveryStatus=ORIGINAL
175
176 \text{***}<br>177 \text{***}### Database Migration Configuration
178 ###
179
      # Define tables or conditions of what to not wipe in the pre-provisioned target database.
181 # E.g. some content might have to be kept because it has been added during pre-
          provisioning.
182 # In order to skip wiping complete tables, add the names to the setting named<br>183 # com.openexchange.omf.target.dontWipeTableNames
183 # com.openexchange.omf.target.dontWipeTableNames
     184 # e.g.:
185 # com.openexchange.omf.target.dontWipeTableNames=mycustomTable1,anotherCustomTable<br>186 #
186
187 # In addition, there are two possible ways to prevent the database wiper from wiping<br>188 # specific rows:
188 # specific rows:<br>189 # 1. using exact
     # 1. using exact match:
190 # com.openexchange.omf.target.dontWipeTable.[tableName].[columnName].eq=[columnValue]<br>191 # e.g. don't wipe rows in table contextAttribute where name is set to taxonomy/types
191 # e.g. don't wipe rows in table contextAttribute where name is set to taxonomy/types<br>192 # com.openexchange.omf.target.dontWipeTable.contextAttribute.name.eq=taxonomy/types
     # com.openexchange.omf.target.dontWipeTable.contextAttribute.name.eq=taxonomy/types
193 # 2. using a mysql pattern match see e.g. https ://dev.mysql.com/doc/refman /5.7/en/pattern-
          matching.html):
194 # com.openexchange.omf.target.dontWipeTable.[tableName].[columnName].like=[columnValue]<br>195 # e.g.:
195 # e.g.:<br>196 # com.o
     196 # com.openexchange.omf.target.dontWipeTable.contextAttribute.name.like=taxonomy /%
197 + 198198 com.openexchange.omf.target.dontWipeTable.contextAttribute.name.eq=taxonomy/types
```
#### <span id="page-8-0"></span>**File 2 /opt/open-xchange/etc/sql-client.d/omf-client-pools.yaml**

```
1 # The top-level key is the identifier of the pool, which can be<br>2 # any string of text and is being used by the bundles and appli<br>3 # to access that pool configuration.
    # any string of text and is being used by the bundles and applications
     # to access that pool configuration.
    # Typically, those are fixed or need to be configured in the bundles
    # that use this library.
 4 5 6 7 8
    # When Java Security Manager support is enabled, files that are referenced
 8 # in these configuration files must be in a directory that is already 9 # whitelisted, or in a subdirectory thereof, such as
9 # whitelisted, or in a subdirectory thereof, such as 10 # /opt/open-xchange/etc/
    # /opt/open-xchange/etc/
11<br>1212 # A good candidate would be something along the lines of 13 # /opt/open-xchange/etc/sql-files/
     # /opt/open-xchange/etc/sql-files/
14<br>1515 \# Otherwise, the filename or its directory must be put into a new .list 16 \# file in the folder
    # file in the folder
17 # /opt/open-xchange/etc/security/<br>18 # with e.g. the following content
     # with e.g. the following content:
19<br>20
     # file:/etc/trust.jks
21 \quad #22 # For a complete list of property values, read https://github.com/brettwooldridge/HikariCP<br>23 omf-migration:
     omf-migration:
24 # This property directs HikariCP to use "DriverManager-based" configuration.
       # We feel that DataSource-based configuration (above) is superior for a variety of
            reasons (see below), but for many deployments there is little significant difference
             .
26 # When using this property with "old" drivers , you may also need to set the
            driverClassName property , but try it first without.
27 # Note that if this property is used , you may still use DataSource properties to
            configure your driver and is in fact recommended over driver parameters specified in
              the URL itself.
```
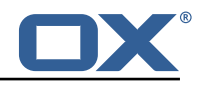

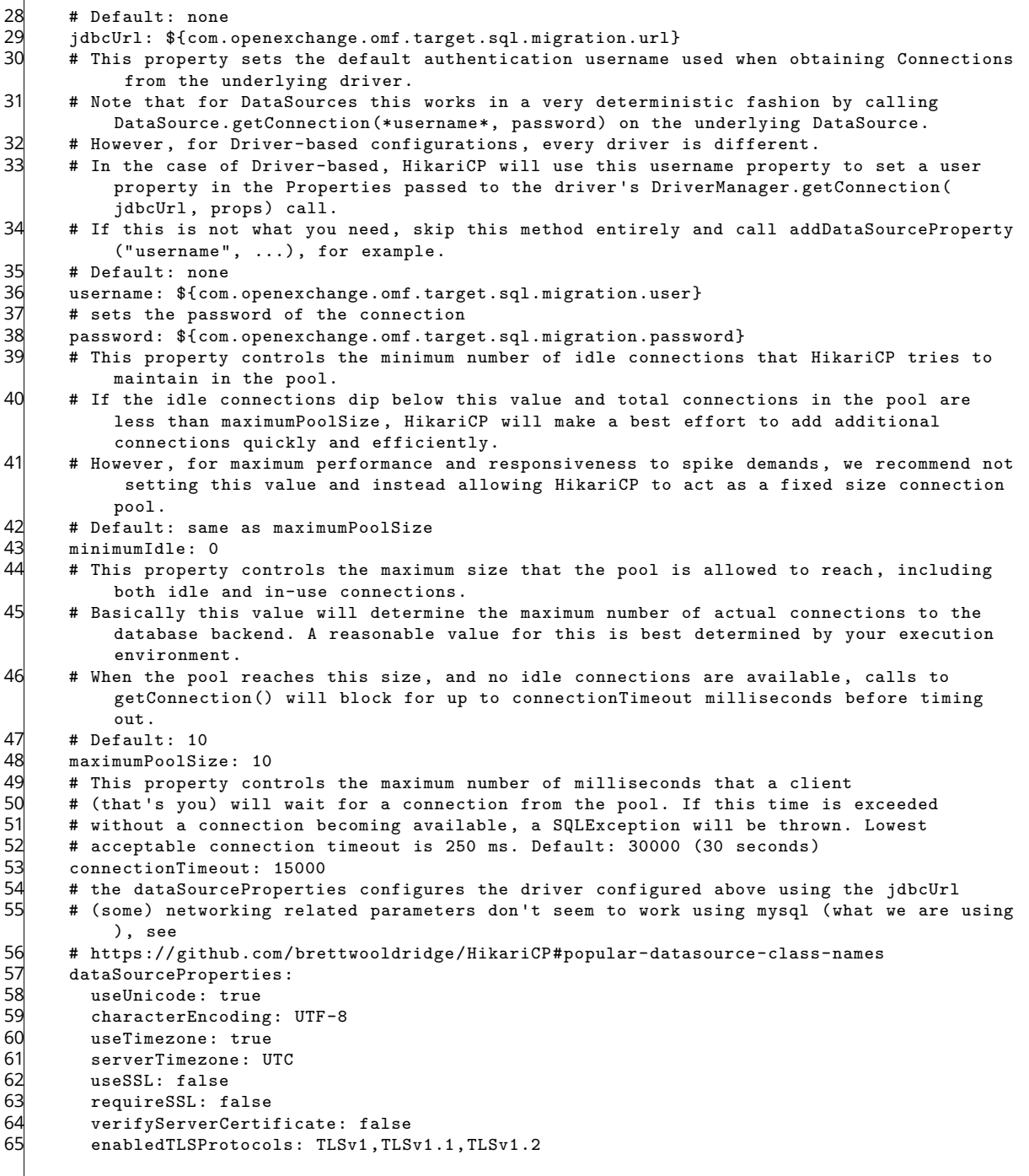

#### <span id="page-9-0"></span>**File 3 /opt/open-xchange/etc/omf-worker.properties**

```
# The OMF Worker configuration mode.
   ## Options:
   4 # 1. local - uses local configuration files. This is useful for single
          worker node OMF platforms.
   6 # 2. distributed - uses the Zookeeper distributed configuration
 7 # to distribute the same configuration among all workers in a group.
 8 # This provider creates a single connection to the Zookeeper worker
   # group config node and listens for updates.<br>#
12 3 4 5 6 7 8 9 10<br>11<br>11
   # Default: "local"
```
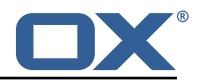

```
12
     com.openexchange.omf.worker.config.mode=
13<br>14<br>1515 ###<br>16 ###<br>17 ###
     ### ZooKeeper Configuration
     17 ###
18
     # The Zookeeper server address that the client will connect to
\frac{19}{20}<br>21
     # This property is required
22<br>23# Example: localhost:2181
\frac{24}{4}com.openexchange.omf.worker.zookeeper.address=
25<br>26<br>27
27 # The Zookeeper worker group id. Identifies the group that this worker<br>28 # belongs to. All worker nodes servicing the same migration should
28 # belongs to. All worker nodes servicing the same migration should
29 \# use the same id. Worker group member nodes will be created here<br>30 \# and the configuration for this group will be used for this work
     # and the configuration for this group will be used for this worker.
31<br>32# Default value: default
33<br>34
     # Example: customer1
\frac{35}{36}com.openexchange.omf.worker.zookeeper.group.id=
37<br>38
38 # The Worker 's id. Identifies the worker within a group of workers.
39 # This should be unique within a worker group. This id will be used 40 # as the member id for the worker GroupMember management.
     # as the member id for the worker GroupMember management.
41<br>42
     # Default value: the hostname
43 #<br>44 #
     44 # Example: worker1
45 +<br>46 +com.openexchange.omf.worker.zookeeper.member.id=
47
     # The Zookeeper authentication user
\begin{array}{c} 18 \\ 49 \\ 50 \end{array} #
     # This property is optional
\begin{array}{r} 51 \\ 52 \\ 4 \end{array}# Example: user
53com.openexchange.omf.worker.zookeeper.auth.user=
54<br>55<br>55<br>56
     # The Zookeeper authentication password
\begin{array}{r} 57 \\ 58 \\ 4 \end{array}# This property is optional
59 +<br>60 +# Example: password
61 62com.openexchange.omf.worker.zookeeper.auth.password=
63
64 # Worker Status Publishing: when enabled (empty or > 0), this property controls<br>65 # after how long the Worker should post its status as being "IDLE" when attempt
65 # after how long the Worker should post its status as being "IDLE" when attempting to 66 # retrieve the next Batch to process, and also whether it should update its status to
     # retrieve the next Batch to process, and also whether it should update its status to
67 # the ID of the Batch that it starts processing.
68<br>69
     # When disabled (<= 0), the Worker will not update its status.
\begin{array}{cc} 70 & # \\ 71 & # \end{array}# The status is kept in the ZooKeeper ZNode tree, under /omf/status/workers/{group}/{
           worker}
\begin{array}{ccc} 72 &  # \\ 73 &  # \end{array}# This property is optional, and defauls to 20s.
     74 # Syntax: <value >[d|h|m|s|ms]
     # Example: com.openexchange.omf.idle.status.after=5s
     com.openexchange.omf.idle.status.after=20s
74<br>75<br>76<br>77<br>78
78 ###
79 ### Sources
     80 ###
81
82 # The source(s) that this worker services.
```
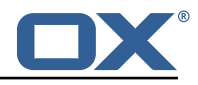

83  $\#$  This property tells the worker to collect migration batches for the  $\frac{1}{84}$   $\#$  specified source name(s) and determines the Kafka topics the worker # specified source name(s) and determines the Kafka topics the worker 85  $\#$  listens on, each source name bein prefixed with "omf-batch-" to translate<br>86  $\#$  into a topic name (e.g. a source named "source1" will cause the worker  $86$  # into a topic name (e.g. a source named "source1" will cause the worker<br>87 # to listen on a Kafka topic "omf-batch-source1") # to listen on a Kafka topic "omf-batch-source1"). 88<br>89 # This property is comma delimited and may contain whitespaces between 90  $#$  entries<br>91  $#$  This pre 91 # This property is required.<br>92 # It is applied dynamically # It is applied dynamically upon configuration reloading. 93  $\#$  Acceptable values are zero, one or more source names (an empty string  $94$   $\#$  will be treated as an empty list). # will be treated as an empty list).  $95$  #<br> $96$  # # Example: source1, source2 97 # 98 com.openexchange.omf.worker.sources= 99<br>100 # Whether to allow dynamic source management, where the list of source topics 101 # to subscribe to can be overridden with a JSON array of source names in the<br>102 # ZooKeeper node /omf/assign/fgroupId}/fworkerId} 102 # ZooKeeper node /omf/assign/{groupId}/{workerId}<br>103 # When enabled, any change to that ZNode is immed 103 # When enabled, any change to that ZNode is immediately reflected in the Kafka<br>104 # consumer component (in the same way as when the configuration property above  $104$  # consumer component (in the same way as when the configuration property above  $105$  # is reloaded). # is reloaded). 106 # Note that when a JSON list or a non-empty JSON string is defined in that ZNode,<br>107 # it will always override the sources that are configured in the property  $107$  # it will always override the sources that are configured in the property  $108$  # com.openexchange.omf.worker.sources above. # com.openexchange.omf.worker.sources above.  $109$  # When the content of the ZNode is null (not set) or an empty JSON string,<br>110 # then the sources in com openexchange omf worker sources will be subscrib 110  $\#$  then the sources in com.openexchange.omf.worker.sources will be subscribed to.<br>111  $\#$  An empty JSON array, however, signifies that no sources are subscribed to. # An empty JSON array, however, signifies that no sources are subscribed to. 112<br>113 # Optional, the default setting is to disable dynamic source configuration.  $114$  #<br> $115$  #  $115$  # Example:<br> $116$  # com open # com.openexchange.omf.worker.enableDynamicSources=true 117<br>118 com.openexchange.omf.worker.enableDynamicSources=false 119  $120$  ###<br> $121$  ### ### Migration Database 122 ###  $123$  #<br> $124$  # # Note that the following properties (com.openexchange.omf.workr.sql.migration.\*) 125 # merely act as placeholders that are used in omf-client-pools.yaml<br>126 # Further customization of the database connections to the migratio # Further customization of the database connections to the migration databases may 127 # be customized there and if these properties are not used as placeholders , 128 # changing them here won 't have any effect. 129 # 130<br>131 131 # The JDBC URI to use to connect to the OMF worker migration database.<br>132 # Should be in the format jdbc:mysql://omf-migration-db/ 132 # Should be in the format jdbc:mysql ://omf-migration-db/ 133 # This property is mandatory and has no default value.<br>134 com.openexchange.omf.worker.sql.migration.url= com.openexchange.omf.worker.sql.migration.url= 135<br>136 136 # The username to use to connect to the OMF worker migration database.<br>137 # This property is mandatory and has no default value. # This property is mandatory and has no default value. 138 com.openexchange.omf.worker.sql.migration.user= 139 # The password to use to connect to the OMF worker migration database. 141 # This property is mandatory and has no default value.<br>142 com.openexchange.omf.worker.sql.migration.password= com.openexchange.omf.worker.sql.migration.password= 143 144 ###<br>145 ### ### HTTPS Client Settings 146 ### 147<br>148 148  $\#$  Location of the JKS trust store file that contains the certificates of the source and 149  $\#$  the target HTTPS endpoints. # the target HTTPS endpoints. 150 # Note that this configuration setting is only applied when the URL to the source and/or the 151 # target App Suite endpoints are using the HTTPS protocol. 152 153 # The default value is empty , which causes the use of the CA certificates that are bundled

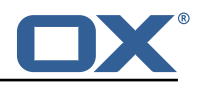

```
154 # with the Java Runtime Environment.
155 #<br>156 #
156 # Example:<br>157 # com.open
     157 # com.openexchange.omf.ssl.truststore.file=/opt/open-xchange/omf/worker-keystore.jks
158 #<br>159 #
159 # Example for using the bundled CA certificates:<br>160 # com.openexchange.omf.ssl.truststore.file=
     # com.openexchange.omf.ssl.truststore.file=
161 com.openexchange.omf.ssl.truststore.file=
162<br>163
     # The password to use to open the JKS trust store file.
164 # Only relevant when the configuration parameter above has been set.
      # Leave empty if no password is necessary (which is the common practice and, hence, the
          default).
\begin{array}{c} 166 \\ 167 \end{array} #
     # Example with no password being needed to access the trust store file:
168 # com.openexchange.omf.ssl.truststore.password=
169 \# Another example where a password is needed to access the trust store file:<br>170 \# com openexchange omf.ssl.truststore password=secret
     # com.openexchange.omf.ssl.truststore.password=secret
171 com.openexchange.omf.ssl.truststore.password=
172
     # The connect timeout for all outbound HTTP/REST requests.
174<br>175
     # Example:
176 # com.openexchange.omf.http.connect.timeout=2m
177<br>178
     # Defaults to 1m.
179 com.openexchange.omf.http.connect.timeout=1m
180
     # The read timeout for all outbound HTTP/REST requests.
182<br>183
183 # Example:<br>184 # com.open
     # com.openexchange.omf.http.read.timeout=10m
\begin{matrix} 185 \\ 186 \end{matrix} #
186 # Defaults to 5m.<br>187 com.openexchange.
     com.openexchange.omf.http.read.timeout=5m
188
189 # The write timeout for all outbound HTTP/REST requests.
190 #<br>191 #
     # Example:
192 # com.openexchange.omf.http.write.timeout =10m
193<br>194
194 # Defaults to 5m.<br>195 com.openexchange.
     com.openexchange.omf.http.write.timeout=5m
196
197 # The read timeout for slow outbound HTTP/REST requests.
\begin{array}{r} 198 \\ 199 \end{array} #
199 # Example:<br>200 # com.open
     # com.openexchange.omf.http.slow.read.timeout=20m
201<br>202
     # Defaults to 30m.
203 com.openexchange.omf.http.slow.read.timeout=30m
204
205 # The write timeout for slow outbound HTTP/REST requests.
206 #<br>207 #
     # Example:
208 # com.openexchange.omf.http.slow.write.timeout =12m
209<br>210
     # Defaults to 30m.
211 com.openexchange.omf.http.slow.write.timeout=30m
212
213 ###
214 ### User Quota Settings (see also Cloud-Plugins Settings below)
215
216<br>217
217 # The mode for user quota.<br>218 # Allowed values are user,
     # Allowed values are user, context, keep
219 # If user is selected, user quota will be set during premigration and cutover of users
220 # If context quota is selected, no user quota will be set and existing user quota will be
           stripped
221 # If keep is selected, the user quota will not be touched and the existing value will be
          used on the target
222 # Default: user
```
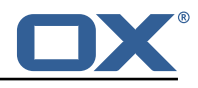

223 com.openexchange.omf.worker.user.quota.mode=user 224<br>225  $225$  # Setting to control the behaviour when user.quota.mode is set to user.<br>226 # If set to true, will keep the existing value of the user if present a # If set to true, will keep the existing value of the user if present and above 0 227  $\#$  if set to false, will use the configured default user.quota.defaultQuota<br>228  $\#$  Default: false 228 # Default: false<br>229 com.openexchange com.openexchange.omf.worker.user.quota.keepIfPresent=false 230<br>231 231  $\#$  The default Quota for a user, if the user.quota.mode is set to user 232  $\#$  Default: 1000L # Default: 1000L 233 com.openexchange.omf.worker.user.quota.defaultQuota =1000 234<br>235 235 # Should mail quota be set in case source is not cloud-plugins based.<br>236 # See also com.openexchange.omf.worker.cloudplugins.\* in case source # See also com.openexchange.omf.worker.cloudplugins.\* in case source \*is\* cloud-plugins based. 237 # The settings here have precedence of the cloudplugins settings above since # quota migration is executed almost at the end after mail and files have been transferred . 239 # true/false<br>240 # Default: f # Default: false 241 com.openexchange.omf.worker.user.mail.quota.migration=false 242<br>243 # If true, set the mail quota to whatever the file quota will be set 244 # influenced by the quota settings above.<br>245 # Default: true 245 # Default: true<br>246 com.openexchang com.openexchange.omf.worker.user.mail.quota.sameAsFile=true 247<br>248 248  $\#$  If sameAsFile is set to false, what default should be used?<br>249  $\#$  use the below value 249 # use the below value<br>250 # Default: 1000 250 # Default: 1000<br>251 com.openexchang 251 com.openexchange.omf.worker.user.mail.quota.defaultQuota =1000 252<br>253 253 # Before starting the (DMF) mail migration, set quota to this value  $254$  # or set it to '0' to disable that feature 254 # or set it to ' $0'$ ' to disable that feature 255 # Default: 0 255 # Default: 0<br>256 com.openexch com.openexchange.omf.worker.user.mail.quota.overCommitValue=0 257 258 # What should be the value of the LDAP attribute oxDeliveryStatus for pre-provisioned users? 259 # Default: ORIGINAL  $\begin{array}{c} 260 \\ 261 \end{array}$  # # This property can be overridden in the Source config with key "deliveryStatus"  $\begin{matrix} 262 \\ 263 \end{matrix}$  # 263 com.openexchange.omf.worker.premigration.user.deliveryStatus=ORIGINAL 264<br>265 265 # That value can be overridden by target brand. Note that the Source config will 266 # override the target brand override for a Source. 267 # com.openexchange.omf.worker.premigration.user.deliveryStatus.[brandName]=...<br>268 # e.g.: 268 # e.g.:<br>269 # com.o # com.openexchange.omf.worker.premigration.user.deliveryStatus.targetBrand1=ORIGINAL 270 # When no per-target-brand value is defined here, the value of 271 # com.openexchange.omf.worker.premigration.user.deliveryStatus # com.openexchange.omf.worker.premigration.user.deliveryStatus 272 # will be used as the default/fallback. 273  $274$  ###<br>275 ### 275 ### Kafka Configuration  $# # #$ 277 # 278 # OMF Workers are both Kafka Consumers and Producers:<br>279 # \* the OMF Worker uses a Kafka Consumer to poll jobs # \* the OMF Worker uses a Kafka Consumer to poll jobs from Kafka job 280 # queues ("omf-batch-\${sourceName }") 281  $\#$  \* the OMF Worker uses a Kafka Producer to send job responses to the 282  $\#$  iob response queue ("omf-response") job response queue ("omf-response")  $283$  #<br>284 # 284 # Use the official Apache Kafka configuration documentation # for all required and optional properties as well as defaults: 286 # Producer: https://kafka.apache.org/documentation/#producerconfigs<br>287 # Consumer: https://kafka.apache.org/documentation/#consumerconfigs # Consumer: https://kafka.apache.org/documentation/#consumerconfigs 288 289 # The following Producer properties are automatically set by the 290 # worker and cannot be used here: # worker and cannot be used here: 291 # - key.serializer

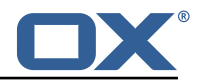

```
292 \atop 293 \atop 293 \atop 4} - value.serializer
      # - acks
294 # - retries<br>295 # - client.
      # - client.id
296 # - enable.idempotence
297<br>298
      # The following Consumer properties are automatically set by the
299 # worker and cannot be used here:<br>300 # - kev.deserializer
300 # - key.deserializer<br>301 # - value.deserializ
      # - value.deserializer
302 # - enable.auto.commit<br>303 # - max.poll.records
303 # - max.poll.records<br>304 # - auto.commit.inte
304 # - auto.commit.interval.ms<br>305 # - group.id
305 # - group.id
\begin{array}{r}\n306 \\
307 \\
\end{array} \begin{array}{r}\n\text{#} \\
\text{=} \\
\text{=} \\
\text{=} \\
\text{=} \\
\begin{array}{r}\n\text{=} \\
\text{=} \\
\text{=} \\
\text{=} \\
\text{=} \\
\text{=} \\
\text{=} \\
\text{=} \\
\text{=} \\
\text{=} \\
\text{=} \\
\text{=} \\
\text{=} \\
\text{=} \\
\text{=} \\
\text{=} \\
\text{=} \\
\text{=} \\
\text{=} \\
\text{=} \\
\text{=} \\
\text{=} \\
\text{=} \\
\text{=} \\
\text{=} \\
      307 # - client.id
308<br>309
      # Properties of the OMF Producer are prefixed with "kafka.producer."
310 # Ex: "kafka.producer.bootstrap.servers"
311
312 # Properties of the OMF Consumer are prefixed with "kafka.consumer ."
      # Ex: "kafka.consumer.bootstrap.servers"
314 + 215<br>315 #
315 # Properties shared between the producer and consumer can either 316 # be set individually, or using the prefix "kafka.". However, if
316 # be set individually, or using the prefix "kafka.". However, if the 317 # property is set with the producer or consumer prefix, those will
      # property is set with the producer or consumer prefix, those will
318 # supersede the common property.<br>319 # Ex: "kafka.bootstrap.servers"
      # Ex: "kafka.bootstrap.servers"
320 + 4321
322 ###
323 ### Cloud-Plugins Settings
324
325
326 # The mode for user mail quota.<br>327 # Allowed values are user, remo
      # Allowed values are user, remove, keep
328 # If user is selected, user mail quota will be set to a configurable default
329 # If remove quota is selected, no user mail quota will be set and existing user mail quota
             will be stripped
330 # If keep is selected, the user mail quota will not be touched and the existing value will
             be used on the target if present
331 # Default: user
332 com.openexchange.omf.worker.cloudplugins.user.quota.mode=user
333<br>334
      334 # Setting to control the behaviour when user.quota.mode is set to user.
335 # If set to true, will keep the existing value of the user if present and above 0<br>336 # if set to false, will use the configured default user.quota.defaultQuota
      336 # if set to false , will use the configured default user.quota.defaultQuota
337 # Default: true
      338 com.openexchange.omf.worker.cloudplugins.user.quota.keepIfPresent=true
339
340 # The default mail quota for a user, if the user.quota.mode is set to user 341 # Default: 1000
      # Default: 1000
342 com.openexchange.omf.worker.cloudplugins.user.quota.defaultQuota =1000
343<br>344
      # During Cutover, set the LDAP user entities' classes of service to the
345 # list of values configured in this property.
346 + 347 +# Note that if the property is missing or empty, then the classes of
348 # service attribute will not be set.
349 # Since this is a list, individual values are separated with "," or " ", 350 # or a combination thereof.
      # or a combination thereof.
\begin{array}{@{}c@{\hspace{1em}}c@{\hspace{1em}}l} 351 & # \\
352 & # \end{array}352 # Examples:<br>353 # com.opene
353 # com.openexchange.omf.worker.logic.classes.of.service=cloud_pim , cloud_nine
      354 # com.openexchange.omf.worker.logic.classes.of.service=
355 #
356 # Default: empty: don 't set the classes of service attribute
      com.openexchange.omf.worker.logic.classes.of.service=
358
359 # Whether to always set the oxDeliveryStatus attribute to HOLD prior to performing
      # the cutoff (when set to "true"), or only doing so when the current value of the
361 # oxDeliveryStatus attribute is neither empty , OXAAS or BLOCKED (when set to "false").
```
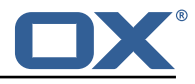

 $362$  # When this configuration setting is set to "false", and the oxDeliveryStatus<br>363 # attribute of at least one of the users of a context is set to 0X44S or empt # attribute of at least one of the users of a context is set to OXAAS or empty, 364 # then that context will not be migrated.<br>365 # Use this to avoid overwriting already m # Use this to avoid overwriting already migrated contexts, as an additional verification 366 # to the context mapping table. 367<br>368 # Default: false 369 com.openexchange.omf.worker.cloudplugins.status.hold.overwrite=false 370<br>371 # When the migration of a context fails during cutoff, its oxDeliveryStatus attribute  $372$  # is set back to its original value when<br> $373$  # com.openexchange.omf.worker.logic.keep 373 # com.openexchange.omf.worker.logic.keep.deliveryStatus # is set to true. 375<br>376  $376$  # This attribute controls whether setting it back to OXAAS or empty should be allowed  $377$  # (when set to false), or whether its value should be overriden with another value  $377$  # (when set to false), or whether its value should be overriden with another value  $378$  # (when set to true). 378 # (when set to true).<br>379 # When this configura # When this configuration property is set to true, the value with which oxDeliveryStatus 380 # should be overridden in case of context cutoff migration failure when it's previous # value was empty or OXAAS is defined in 382 # com.openexchange.omf.worker.cloudplugins.status.enforce.failed.migration.with 383<br>384 # Default: true 385 com.openexchange.omf.worker.cloudplugins.status.enforce.failed.migration=true 386<br>387 # The value with which to override the oxDeliveryStatus after a failed cutoff migration 388 # if its original value was empty or OXAAS and 389 # com.openexchange.omf.worker.cloudplugins.status.enforce.failed.migration # is set to true. 391<br>392 392 # Default: ORIGINAL<br>393 com.openexchange.om 393 com.openexchange.omf.worker.cloudplugins.status.enforce.failed.migration.with=ORIGINAL 394<br>395 395 ### 396 ### File Migration Settings 397 ### 398 399 # Whether to parellelize the various file/filestore related operations:<br>400  $\pm$  - synchronizing (downloading and unloading) of files # - synchronizing (downloading and uploading) of files  $401$  # - updating of filestores quotas<br> $402$  # - updating of filestore referen  $402$  # - updating of filestore references<br> $403$  # - updating of file references # - updating of file references  $404$  #<br> $405$  # # There are multiple options: 406 # 407  $\#$  1. off: the file related operations are not parellelized and, instead,  $408$   $\#$  executed sequentially (one context at a time). # executed sequentially (one context at a time); 409 # example:<br>410 # com.open com.openexchange.omf.worker.files.parallel.threads=off 411 # 412  $\#$  2. auto: the operations are parallelized, with as many threads in parallel 413  $\#$  as there are CPU cores: as there are CPU cores; 414 # example:<br>415 # com.open 415 # com.openexchange.omf.worker.files.parallel.threads=auto 416 417  $\#$  3. a number: the operations are parallelized, with as many thrads in 418  $\#$  parallel as specified with that number 418  $\#$  parallel as specified with that number 419  $\#$  example: # example: 420 # com.openexchange.omf.worker.files.parallel.threads=4 421<br>422 # Optional. Default: auto 423 com.openexchange.omf.worker.files.parallel.threads=auto 424 425 # Wether to check for missing files on source in the cutover phase  $426$  #<br> $427$  # # When enabled, an error will be logged for missing files 428 # 429 # Note that the migration would be stopped anyway on a missing file on the 430 # source because the file could not be migrated as part of the normal preSync 431 # or cutover.<br>432 com openexcha 432 com.openexchange.omf.worker.files.check.source.missingFiles=false 433

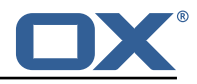

434 # Wether to check for missing files on the target in the cutover phase 435 # 436 # When enabled, an error will be logged for missing files. The check<br>437 # will compare all fileBefs in the database with the configured file # will compare all fileRefs in the database with the configured fileStorage 438 # and if any of the fileRefs is missing, an exception is thrown.<br>439 com.openexchange.omf.worker.files.check.target.missingFiles=fals 439 com.openexchange.omf.worker.files.check.target.missingFiles=false 440  $441$   $***$ <br> $442$   $***$ 442 ### Worker Behavior Configuration<br>443 ### 443 ### 444<br>445 445 # Whether to update the oxDeliveryStatus attribute in oxCloudUser 446 # entities in the target LDAP (true) or not (false). 446 # entities in the target LDAP (true) or not (false).<br>447 # Optional, defaults to true. 447 # Optional, defaults to true.<br>448 com.openexchange.omf.worker.l com.openexchange.omf.worker.logic.update.deliveryStatus=true 449<br>450 450 # When updating the oxDeliveryStatus is enabled  $(*)$ , this flag configures 451 # whether, in case of the failure of the migration of a context, the  $451$  # whether, in case of the failure of the migration of a context, the 452 # oxDeliveryStatus attribute of all the users within that context sh 452 # oxDeliveryStatus attribute of all the users within that context should  $453$  # be set to:  $#$  be set to: 454 # - true = their value prior to the migration (true),  $455$  # - false = the value 'ORIGINAL' (\*\*)  $#$  - false = the value 'ORIGINAL'  $(**)$ 456 # 457 # (\*) see com.openexchange.omf.worker.logic.update.deliveryStatus above<br>458 # (\*\*) or the value defined in com.openexchange.omf.worker.logic.failed # (\*\*) or the value defined in com.openexchange.omf.worker.logic.failed.deliveryStatus 459 # 460 # Optional, defaults to false<br>461 com.openexchange.omf.worker.l com.openexchange.omf.worker.logic.keep.deliveryStatus=false 462 463 # When overwriting oxDeliveryStatus with a fixed value in case of a failed  $464$  # cutover of a context  $(*)$  this configuration setting indicates whether # cutover of a context (\*), this configuration setting indicates whether 465 # that oxDeliveryStatus value should be 'ORIGINAL ' or another value.  $\begin{array}{c} 466 \\ 467 \end{array}$  # # Note that if the value is different from ORIGINAL, OXAAS, HOLD 468 # or BLOCKED, it requires the use of a Cloud-Plugins version that supports<br>469 # arbitrary oxDeliveryStatus values -- see CP-259 # arbitrary oxDeliveryStatus values -- see CP-259  $470 +$ 471 # (\*) com.openexchange.omf.worker.logic.keep.deliveryStatus=true 472 # 473 # Optional, defaults to ORIGINAL<br>474 com.openexchange.omf.worker.logi com.openexchange.omf.worker.logic.failed.deliveryStatus=ORIGINAL 475 476 # Default maximum duration for a Batch, if it doesn't have a deadline 477 # attached to its Window. # attached to its Window. 478 # Set it to the value "none" to avoid applying a maximum duration (if there 479 # is no Window deadline), like so:<br>480 # com openexchange omf worker bate 480 # com.openexchange.omf.worker.batch.default.max.duration=none<br>481 # Optional defaults to 1b 481 # Optional, defaults to 1h.<br>482 com openexchange omf worker 482 com.openexchange.omf.worker.batch.default.max.duration =1h 483  $484$  # Whether to unlock successfully migrated contexts on the source.<br> $485$  # Optional, defaults to false # Optional, defaults to false 486 com.openexchange.omf.worker.logic.unlock.successful.source=false 487<br>488 # Maximum amount of times we attempt to unlock the source contexts after 489  $\#$  a failed delta-sync Batch migration.<br>490  $\#$  Optional, defaults to 3 490 # Optional, defaults to 3<br>491 com.openexchange.omf.work com.openexchange.omf.worker.logic.max.unlock.attempts=3 492<br>493 493  $\#$  Minimum amount of contexts that must survive a step in a batch 494  $\#$  disabled if set to 0 # disabled if set to 0 495 # Default: 1<br>496 com openexch com.openexchange.omf.worker.logic.keep.going.min=1 497<br>498 498 # Percentage of contexts that must succeed a step in a batch  $499$  # disabled if set to 0  $499$  # disabled if set to 0<br>500 # Must be between 0 and 500 # Must be between 0 and 100 # Default: 50 502 com.openexchange.omf.worker.logic.keep.going.percentage =50 503 # Used to determine how the context identifier should be found. 505 # Options:

**Release Notes for** 2.1.0

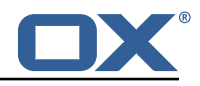

```
506 # 1. <empty>: context identifier not used<br>507 # 2. contextName: uses the context name w
      # 2. contextName: uses the context name without the brand prefix
508 # This property can be overridden by the Source config with key contextIdentifier<br>509 com.openexchange.omf.worker.logic.context.identifier.mode=
       509 com.openexchange.omf.worker.logic.context.identifier.mode=
510
\begin{array}{r} 511 \\ 512 \end{array} ###
      ### Mail Migration Properties
513 \frac{***}{1}<br>514 \frac{***}{1}514 # These contain several "source" based properties which<br>515 # are used by OMF to determine how to migrate a user ba
      # are used by OMF to determine how to migrate a user based on
516 # the settings for the "source" that they belong to.<br>517 # The "source" is referred to as both the OME "sourc
517 # The "source" is referred to as both the OMF "source" and the mail<br>518 # "source" which may be different. Some OMF source based properties
518 # "source" which may be different. Some OMF source based properties<br>519 # are dependent on the DMF "brand". For instance, the mail source h
519 \# are dependent on the DMF "brand". For instance, the mail source host 520 \# default property value must be a source host that is configured in
      # default property value must be a source host that is configured in
521 # DMF for the "brand" that the source matches.
522<br>523
      # The interval in ms that OMF will poll the DMF
524 # API to check the user migration status during 525 # presvnc
       525 # presync
526 #<br>527 #
      # This configuration property is optional.
528 #
529 # Default: 30000
530<br>531
      531 # Example:
532 # com.openexchange.omf.worker.mail.presync.poll.interval.ms=30000<br>533 com.openexchange.omf.worker.mail.presync.poll.interval.ms=
      com.openexchange.omf.worker.mail.presync.poll.interval.ms=
534
535 # The interval in ms that OMF will poll the DMF<br>536 # API to check the user migration status during
      # API to check the user migration status during
537 # cutover
538 #<br>539 #
      # This configuration property is optional.
540 #<br>541 #
      # Default: 2000
542 + 4<br>543 + 4543 # Example:<br>544 # com.open
544 # com.openexchange.omf.worker.mail.cutover.poll.interval.ms=2000<br>545 com.openexchange.omf.worker.mail.cutover.poll.interval.ms=
       com.openexchange.omf.worker.mail.cutover.poll.interval.ms=
546<br>547
547 \# The amount of time in minutes to wait on a DMF job before marking the 548 \# user as aborted because of too long of mail sync during presync.
548 # user as aborted because of too long of mail sync during presync.<br>549 # This does not abort the mail sync but provides a way to unblock
       # This does not abort the mail sync but provides a way to unblock a worker.
550 #
551 # This configuration property is optional.
552 #
      # Default: 180
554<br>555
555 # Example:<br>556 # com.open
556 # com.openexchange.omf.worker.mail.presync.abort.after.min=30<br>557 com.openexchange.omf.worker.mail.presync.abort.after.min=
      557 com.openexchange.omf.worker.mail.presync.abort.after.min=
558<br>559
559 # The amount of time in minutes to wait on a DMF job before marking the
      # user as aborted because of too long of mail sync during cutover.
561 # This does not abort the mail sync but provides a way to unblock a worker.
562 #
      # This configuration property is optional.
564 #
      # Default: 20
566 #<br>567 #
567 # Example:
568 # com.openexchange.omf.worker.mail.cutover.abort.after.min=20<br>569 com.openexchange.omf.worker.mail.cutover.abort.after.min=
       com.openexchange.omf.worker.mail.cutover.abort.after.min=
570
571 \# The max amount of users that can be included in a request to DMF 572 \# for getting/updating users.
      # for getting/updating users.
573<br>574
      # This configuration property is optional.
575 #<br>576 #
       # Default: 50
577 #
```
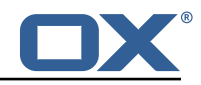

```
578 # Example:<br>579 # com.open
      # com.openexchange.omf.worker.mail.max.users.in.payload=50
580 com.openexchange.omf.worker.mail.max.users.in.payload=
581
      # Set the default source mail host per OMF source
583<br>584
      # Use property names that start with
585 # "com.openexchange.omf.worker.mail.source.host."<br>586 # followed by the OMF source name.
      # followed by the OMF source name.
587 #
588 # A source mail host is not required for any OMF source,<br>589 # however, if there is not a default and a host
589 # however, if there is not a default and a host 590 # is not provided with the Appsuite source meta
590 # is not provided with the Appsuite source metadata then the
      # migration will fail
592 +<br>593 +593 # Example:<br>594 # com.open
594 # com.openexchange.omf.worker.mail.source.host.source1=imap.host.name
      # com.openexchange.omf.worker.mail.source.host.source2=imap.host.name
596<br>597
      # Set the default source mail host port per OMF source
598 #
599 # Use property names that start with<br>600 # "com.openexchange.omf.worker.mail.
      # "com.openexchange.omf.worker.mail.source.port."
601 # followed by the OMF source name.
602<br>603
      # A source mail host port is not required for any OMF source,
604 # and is only used to forward to DMF. It is possible that DMF 605 # is configured to not make use of the source host port option
605 # is configured to not make use of the source host port option 606 # which would make this property useless for that OMF source.
      # which would make this property useless for that OMF source.
607<br>608
608 # Example:
609 # com.openexchange.omf.worker.mail.source.port.source1=143<br>610 # com.openexchange.omf.worker.mail.source.port.source2=993
      # com.openexchange.omf.worker.mail.source.port.source2=993
611
612 # Set the default source mail password per OMF source
613 #
614 # Use property names that start with
615 # "com.openexchange.omf.worker.mail.source.password."<br>616 # followed by the OMF source name.
      # followed by the OMF source name.
617 #<br>618 #
618 # A source mail password is not required for any OMF source,<br>619 # and is only used to forward to DMF. It is possible that DM
      # and is only used to forward to DMF. It is possible that DMF
620 \# is configured to not make use of the source password option 621 \# which would make this property useless for that OMF source.
      # which would make this property useless for that OMF source.
622 #
623 # Example:<br>624 # com.open
      # com.openexchange.omf.worker.mail.source.password.source1=secret
625 # com.openexchange.omf.worker.mail.source.password.source2=secret2
626<br>627
      # Set the default imapc ssl option per OMF source
628 #<br>629 #
      # Use property names that start with
630 # "com.openexchange.omf.worker.mail.imapc.ssl."
631 # followed by the OMF source name.
632 #
633 # There are 3 options:<br>634 # 1. "no"
634 # 1. "no"
635 # 2. "imaps"
636 # 3. "starttls"
637
638 # An imapc ssl option is not required for any OMF source ,
639 \# and is only used to forward to DMF. It is possible that DMF 640 \# is configured to not make use of the imanc ssl ontion
640 # is configured to not make use of the imapc ssl option 641 # which would make this property useless for that OMF s
      # which would make this property useless for that OMF source.
642 #<br>643 #
643 # Example:
644 # com.openexchange.omf.worker.mail.imapc.ssl.source1=no
      # com.openexchange.omf.worker.mail.imapc.ssl.source2=imaps
646<br>647
647 ###
      ### DMF Client Properties
649 ###
```
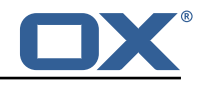

650<br>651 # OMF talks to DMF via an apikey that is linked to a DMF "brand". 652  $\#$  An OMF "source" is one-one with a DMF "brand". This means that 653  $\#$  the apikev set for an OMF source should match up with the desi 653  $\#$  the apikey set for an OMF source should match up with the desired  $654$   $\#$  DMF brand. # DMF brand. 655<br>656 # The DMF HTTP API URL. This is the URL without the API version. 657 # So if the versioned API URL is: https://dmf.host/dmf/v1<br>658 # then the URL to provide is "https://dmf.host/dmf" # then the URL to provide is "https://dmf.host/dmf" 659 # 660 # This configuration property is required. 661<br>662 com.openexchange.omf.worker.mail.dmf.url= 663<br>664 # Set the API key per source 665 # 666 # Use property names that start with<br>667 # "com openexchange omf worker mail # "com.openexchange.omf.worker.mail.dmf.apikey." 668 # followed by the source name. 669<br>670 670 # An API key is required for any source that will be 671 # serviced by this OMF instance. # serviced by this OMF instance.  $672 + 4$ <br> $673 + 4$  $673$  # Example:<br> $674$  # com.open 674 # com.openexchange.omf.worker.mail.dmf.apikey.source1=XYZ 675 # com.openexchange.omf.worker.mail.dmf.apikey.source2=ABC 676 # 677<br>678 678 # When the target brand is configured as being dynamic  $('*)$ , then the 679 # target brand must be provided by the source metadata. 679 # target brand must be provided by the source metadata. # The following configuration properties can be used to map the brand 681  $\#$  names in the source metadata to different values before being used as 682  $\#$  the target brand name for preprovisioning. # the target brand name for preprovisioning. 683 # 684 # Syntax: 685 # com.openexchange.omf.worker.premigration.brand.map.<from >=<to> 686 687 # Example: # com.openexchange.omf.worker.premigration.brand.map.brand1=reseller 689 # 690 # These properties are optional and the default behavior is to use the 691 # brand name in the source metadata as-is. # brand name in the source metadata as-is. 692 # com.openexchange.omf.worker.premigration.brand.map.<from >=<to> 693<br>694 694 # A default target brand to use when the target brand is configured as being<br>695 # dynamic ('\*') and no target brand is specified in the source metadata. # dynamic ('\*') and no target brand is specified in the source metadata. 696 # 697  $\#$  The property is optional and when not defined or blank, the brand must 698  $\#$  be part of the source metadata or the preprovisioning will fail. # be part of the source metadata or the preprovisioning will fail. 699<br>700 com.openexchange.omf.worker.premigration.brand.default= 701 702 # Whether to parellelize the various premigration related operations: 703 # - creation of context<br>704 # - verification of cont # - verification of contexts on the target 705 # # There are multiple options: 707 # 708  $\#$  1. off: the file related operations are not parellelized and, instead,  $709$   $\#$  executed sequentially (one context at a time); 709 # executed sequentially (one context at a time);<br>710 # example: 710 # example:<br>711 # com.open # com.openexchange.omf.worker.premigration.parallel.threads=off<br># 712<br>713 713  $\#$  2. auto: the operations are parallelized, with as many threads in parallel 714  $\#$  as there are CPU cores; 714 # as there are CPU cores;<br>715 # example: 715 # example: # com.openexchange.omf.worker.premigration.threads=auto 717 # 718 # 3. a number: the operations are parallelized, with as many thrads in<br>719 # parallel as specified with that number 719 # parallel as specified with that number<br>720 # example:  $example:$ 721 # com.openexchange.omf.worker.premigration.threads=4

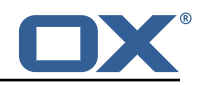

 $722$  #<br> $723$  # # Optional. Default: auto 724 com.openexchange.omf.worker.premigration.parallel.threads=auto 725 726 # Enable the OMF Mail Filter Migration Contributor.<br>727 # This should not be enabled if mail filters will n 727  $\#$  This should not be enabled if mail filters will not be migrated 728  $\#$  by OMF (ex: migration by doveadm) # by OMF (ex: migration by doveadm) 729 # # Default: false 731 #<br>732 # 732 # This property can be overridden by the Source config with key mailfilterEnabled 733 com.openexchange.omf.worker.mailfilter.enabled=false 734 # Enable importing black/whitelist from Sources. 736 # # Default: true 738<br>739 739 # This property can be overridden by the Source config with key blackwhiteListEnabled com.openexchange.omf.worker.blackwhitelist.enabled=true 741 742 # When using the OMF Mail Filter Migration Contributor , set this to true 743 # if you want OMF to always overwrite the mail filters on Target for<br>744 # a user, even when they have no filters. # a user, even when they have no filters. 745 # # Default: true 747 # 748 # This property can be overridden by the Source config with key mailfilterWriteEmpty com.openexchange.omf.worker.mailfilter.writeEmpty=true 750 # Migrate Guard master keys and update mKeyIndex on target accordingly 752<br>753 # Default: false 754 # 755 # This property can be overridden by the Source config.<br>756 com.openexchange.omf.worker.guard.enabled=false 756 com.openexchange.omf.worker.guard.enabled=false 757 758 # Set the black/white list size limit 759 # This is the limit for each list # This can be overridden with the Source config key blackWhiteLimit. 761 com.openexchange.omf.worker.cloudplugins.blackwhite.limit=250 762<br>763 # Skip adding black/white list entries that go beyond the configured limit. 764 # The skipped entries will be added as a MigrationEvent. # If set to false, then the migration will fail if the limit is hit. 766 # This can be overridden with the Source config key blackWhiteLimitSkip. 767 com.openexchange.omf.worker.cloudplugins.blackwhite.limit.skip=true 768<br>769 # Configure the Migration Status Contributor identifier  $770 +$ <br> $771 +$ 771 # Options:<br>772 # \* <emp 772 # \* <empty>: Migration Status Contributor not used<br>773 # \* http: Uses the default HTTP Migration Status Co \* http: Uses the default HTTP Migration Status Contributor 774 # # Default: <empty> 776 # 777 # This property can be overridden with the Source config with key statusContributor.<br>778 # com.openexchange.omf.worker.migration.status.contributor= # com.openexchange.omf.worker.migration.status.contributor= 779 780 # Configure the HTTP Migration Status Contributor URL. This is only used if # com.openexchange.omf.worker.migration.status.contributor=http (or equivalent Source config)  $782 +$ <br> $783 +$ # Default: <empty> 784 # 785 # This property can be overridden with the Source config with key statusURL. # com.openexchange.omf.worker.migration.status.url= 787 788 # Configure the HTTP Migration Status Contributor HTTP API Key Header. This is only used if 789 # com.openexchange.omf.worker.migration.status.contributor=http (or equivalent Source config) 790 #

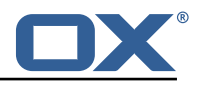

```
791 # Default: X-API-KEY
792 #
793 # This property can be overridden with the Source config with key apiKeyHeader.
      # com.openexchange.omf.worker.migration.status.apikey.header=
795
796 # Configure the HTTP Migration Status Contributor HTTP API Key Token. This is only used if
      # com.openexchange.omf.worker.migration.status.contributor=http (or equivalent Source
          config)
798 #
     # Default: <empty>
\begin{matrix} 800 \\ 801 \end{matrix} #
801 # This property can be overridden with the Source config with key apiKeyToken.<br>802 # com.openexchange.omf.worker.migration.status.apikey.token=
     # com.openexchange.omf.worker.migration.status.apikey.token=
803<br>804
     # Comma separated list of database table names that should be excluded from the migration
805 # Example:
806 # com.openexchange.omf.worker.database.export.excludedTableNames=myTable1,anotherTable2<br>807 com.openexchange.omf.worker.database.export.excludedTableNames=
     com.openexchange.omf.worker.database.export.excludedTableNames=
```
#### <span id="page-21-0"></span>**File 4 /opt/open-xchange/etc/omf-feature-mapping.yml**

```
1 # Permission and Configuration Cascade migration rules.
  2 #
      # defaultMappings are mandatory but may be empty.
      4 # Optionally , per-target mappings or per-targetBrandName can be defined.
      # Those inherit from the default mappings.
  6 #
      version: 2
      defaultMappings:
9 # default rules apply to all targets and brands
10 permissionMappings:<br>11 # applied to each<br>12 # * permissionnam
             # applied to each user:
12 # * permissionname: action<br>13 # action := on/off<br>14 # off := turn it off w
             # action := on/off
14 # off := turn it off whether it was set or not<br>15 # on := turn it on whether it was set or not
             # on := turn it on whether it was set or not
             # * if not specified, keep as is.
\begin{array}{ccc} 16 & & \# \\ 17 & & \# \\ 18 & & \# \end{array}18 # * all valid permission names:<br>
19 # webmail: on/off<br>
20 # calendar: on/off<br>
21 # contacts: on/off<br>
22 # tasks: on/off<br>
23 # infostore: on/off<br>
25 # projects: on/off<br>
25 # forum: on/off<br>
27 # webdav_xml: on/off<br>
27 # w
             # webmail: on/off
             # calendar: on/off
             # contacts: on/off<br># tasks: on/off
                  tasks: on/off
             # infostore: on/off
             # projects: on/off<br># forum: on/off
                   forum: on/off
             # pinboard_write_access: on/off
             # webdav xml: on/off
             # webdav: on/off
             # ical: on/off
30 # vcard: on/off<br>31 # rss_bookmarks
31 # rss_bookmarks: on/off<br>32 # rss_portal: on/off<br>33 # mobility: on/off<br>34 # edit_public_folders:<br>35 # read_create_shared_fo<br>36 # delegate_tasks: on/of<br>37 # edit_group: on/off
             # rss_portal: on/off
             # mobility: on/off
             # edit_public_folders: on/off<br># read_create_shared_folders:
                   read_create_shared_folders: on/off
             # delegate_tasks: on/off
37 # edit_group: on/off<br>38 # edit_resource: on/
38 # edit_resource: on/off<br>39 # edit_password: on/off<br>40 # collect_email_address<br>41 # multiple_mail_account<br>42 # subscription: on/off<br>43 # publication: on/off<br>44 # active_sync: on/off<br>45 # usm: on/off
             # edit_password: on/off
             40 # collect_email_addresses: on/off
                  multiple_mail_accounts: on/off
             42 # subscription: on/off
             # publication: on/off<br># active sync: on/off
                   active sync: on/off
45 # usm: on/off<br>46 # olox20: on/
46 # olox20: on/off<br>47 # denied_portal:
                   denied_portal: on/off
```
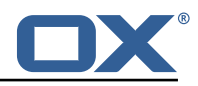

```
48 # caldav: on/off<br>49 # carddav: on/of
 49 # carddav: on/off<br>50 configCascadeMappings<br>51 # applied to each c
          configCascadeMappings:
 51 # applied to each context and user:<br>52 # * redList and greenList are mutua<br>53 # redList:<br>54 # drop the capabilties that are<br>55 # - config/com.openexchange.subsc<br>56 # - config/com.openexchange.subsc
            # * redList and greenList are mutually exclusive; use one or the other, but not both
            # redList:
            # # drop the capabilties that are mentioned below:
            55 # - config/com.openexchange.subscribe.crawler.yahoocom
 56 # - config/com.openexchange.subscribe.socialplugin.yahoo
 57 # - config/com.openexchange.subscribe.socialplugin.msn<br>58 # key/values that should be added if not present can be<br>59 # - addAllList := key/values that must be added to c
            # key/values that should be added if not present can be specified using the keywords<br># - addAllList := key/values that must be added to contexts and users
 59 \neq - addAllList := key/values that must be added to contexts and users<br>60 \neq - addUserList := only added to users
 60 # - addUserList := 0nly added to users<br>61 # - addCOntextList := 0nly added to conte
 61 \# - addCOntextList := only added to contexts \# NOTE:
 62 # NOTE:<br>63 # * va
 63 \# * values already present will be overridden with the values provided here<br>64 \# * adding the same key/value to users and contexts usually makes no sense,
 64 # * adding the same key/value to users and contexts usually makes no sense,<br>65 # since it is redundant information
 65 # since it is redundant information
 66 # addAllList:<br>67 # taxonomy/
 67 # taxonomy/all: blue<br>68 # taxonomy/numbers:
 68 # taxonomy/numbers: 12345512342423423423
                 taxonomy/string: "Text"
            # addUserList:
            # config/com.openexchange.unifiedquota.enabled: true
             # config/com.openexchange.myfeature.enabled: false
            # addContextList:
            # config/com.openexchange.subscribe.socialplugin.tiktak: false
                 config/com.openexchange.subscribe.socialplugin.knocknock: false
76 77 72 73 74 75 76 77 78
       # Some more mappings.
 78 # Those inherit the mappings from the defaultMappings.<br>79 # NOTE: however, since red- and greenLists are mutuall
 79 \# NOTE: however, since red- and greenLists are mutually exclusive and thus cannot be used 80 \# at the same time, for inheritance that means that greenList items replace all
       # at the same time, for inheritance that means that greenList items replace all
             redList
 81 # items from the parent mappings and vice-versa<br>82 #
 82<br>83
       # anotherMappings:
 84 # appliesToTargetName:<br>85 # - target1
 85 # - target1
 86 # - target2
 87 # permissionMappings:<br>88 # calendar: on
 88 # calendar: on<br>89 # configCascadeM
 89 # configCascadeMappings:<br>90 # # the greenList defi
 90 \# \# the greenList defined here overrides and suppresses the redList 91 \# \# that is defined in defaultMappings
       # # that is defined in defaultMappings
 92 # greenList:<br>93 # # only m
 93 # # only migrate settings listed below<br>94 # - config/com.openexchange.cloudpluging
 94 # - config/com.openexchange.cloudplugins.unifiedquota<br>95 # - config/com.openexchange.capability.drive
 95 # - config/com.openexchange.capability.drive<br>96 # # add one additional key/value to contexts
 96 # # add one additional key/value to contexts<br>97 # addContextList:
 97 # addContextList:<br>98 # custom/fancy/
                  custom/fancy//option: "1337"
99 #<br>100 #
100 # # targetBrandName rules inherit from default mappings as well<br>101 # evenMoreMannings:
       # evenMoreMappings:
102 # appliesToTargetBrandName:<br>103 # - targetBrand1
103 # - targetBrand1<br>104 # - targetBrand2
104 # - targetBrand2<br>105 # permissionMappin
105 # permissionMappings:<br>106 # edit_resource: on
106 # edit_resource: on<br>107 # configCascadeMappin
      # configCascadeMappings:
108 \# \# the greenList defined here overrides and suppresses the redList 109 \# \# that is defined in defaultMappings
               # that is defined in defaultMappings
110 # greenList:<br>111 # # only m
111 # # only migrate settings listed below<br>112 # - config/com.openexchange.cloudplugi
      112 # - config/com.openexchange.cloudplugins.foo
113 #<br>114 #
      # # some more targetBrandName rules
115 # yetAnotherMappings:
116 # appliesToTargetBrandName:<br>117 # - targetBrand3
117 # - targetBrand3
118 # - targetBrand4
```
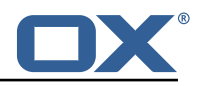

```
119 # permissionMappings:<br>120 # edit_group: off
              edit_group: off
121 # configCascadeMappings:<br>122 # # Augments the redLi
              122 # # Augments the redList defined in defaultMappings with additional
123 # # redlisted capabilities:<br>124 # redList:
124 # redList:<br>125 # - conf
                 - config/com.openexchange.subscribe.socialplugin.google
126 #<br>127 #
127 # # target- and brandname rules can be combined as well<br>128 # targetAndBrandCombined:
      # targetAndBrandCombined:
129 # appliesToTargetBrandName:<br>130 # - targetBrand10
130 # - targetBrand10
131 # - targetBrand20
132 # appliesToTargetName:<br>133 # - target10
                target10
134 # - target20<br>135 # permissionMa
135 # permissionMappings:<br>136 # multiple mail acc
             multiple_mail_accounts: on
137 # configCascadeMappings:<br>138 # # Augments the redLi
138 # # Augments the redList defined in defaultMappings with additional<br>139 # # redlisted capabilities:
139 # # redlisted capabilities:<br>140 # redList:
140 # redList:<br>141 # - conf
                 - config/com.openexchange.subscribe.socialplugin.google
\begin{array}{r} 142 \\ 143 \end{array} #
143 # noPermission:<br>144 # appliesToTa
           appliesToTargetBrandName:
145 # - targetBrand10
146 # - targetBrand20
147 # appliesToTargetName:<br>148 # - target10
148 # - target10
149 # - target20
150 # configCascadeMappings:<br>151 # # Augments the redLi
151 # # Augments the redList defined in defaultMappings with additional<br>152 # # redlisted capabilities:
152 # # redlisted capabilities:<br>153 # redList:
153 # redList:<br>154 # - conf
                 - config/com.openexchange.subscribe.socialplugin.google
155 #<br>156 #
156 # noConfig:<br>157 # applies
      # appliesToTargetBrandName:
158 # - targetBrand10<br>159 # - targetBrand20
159 # - targetBrand20<br>160 # appliesToTargetNa
            appliesToTargetName:
161 # - target10<br>162 # - target20
              - target20
163 # permissionMappings:
164 # multiple_mail_accounts: on
```
#### <span id="page-23-0"></span>**File 5 /opt/open-xchange/etc/sql-client.d/omf-client-pools.yaml**

```
1 # The top-level key is the identifier of the pool, which can be<br>2 # any string of text and is being used by the bundles and appli<br>3 # to access that pool configuration.
    # any string of text and is being used by the bundles and applications
    # to access that pool configuration.
     4 # Typically , those are fixed or need to be configured in the bundles
     # that use this library.
 4 5 6 7 8 9<br>
<del>4</del> 5 6 7 8 9
     # When Java Security Manager support is enabled, files that are referenced
     # in these configuration files must be in a directory that is already
9 # whitelisted, or in a subdirectory thereof, such as 10 # /opt/open-xchange/etc/
     # /opt/open-xchange/etc/
11<br>12<br>13# A good candidate would be something along the lines of
     # /opt/open-xchange/etc/sql-files/
\begin{array}{ccc} 14 & \# \\ 15 & \# \\ 16 & \# \end{array}# Otherwise, the filename or its directory must be put into a new .list
     # file in the folder
17 # /opt/open-xchange/etc/security/
     # with e.g. the following content:
19 #
```
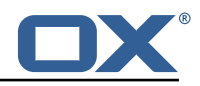

```
20 # file:/etc/trust.jks
21
22 # For a complete list of property values, read https://github.com/brettwooldridge/HikariCP<br>23 omf-migration:
    omf-mipration:24 # This property directs HikariCP to use "DriverManager-based" configuration.<br>25 # We feel that DataSource-based configuration (above) is superior for a vari
       # We feel that DataSource-based configuration (above) is superior for a variety of
           reasons (see below), but for many deployments there is little significant difference
            .
26 # When using this property with "old" drivers , you may also need to set the
            driverClassName property , but try it first without.
27 # Note that if this property is used , you may still use DataSource properties to
            configure your driver and is in fact recommended over driver parameters specified in
             the URL itself.
28 # Default: none<br>29 idbcUrl: ${com.
       jdbcUrl: ${com.openexchange.omf.worker.sql.migration.url}
30 # This property sets the default authentication username used when obtaining Connections
             from the underlying driver.
31 # Note that for DataSources this works in a very deterministic fashion by calling
           DataSource.getConnection (*username*, password) on the underlying DataSource.
32 # However , for Driver-based configurations , every driver is different.
       # In the case of Driver-based, HikariCP will use this username property to set a user
           property in the Properties passed to the driver 's DriverManager.getConnection(
            jdbcUrl , props) call.
34 # If this is not what you need , skip this method entirely and call addDataSourceProperty
            (" username", ...), for example.
35 # Default: none
36 username: ${com.openexchange.omf.worker.sql.migration.user}
37 # sets the password of the connection<br>38 password: $4.000 openexchange omf worke
38 password: ${com.openexchange.omf.worker.sql.migration.password}<br>39 # This property controls the minimum number of idle connections
       # This property controls the minimum number of idle connections that HikariCP tries to
           maintain in the pool.
40 # If the idle connections dip below this value and total connections in the pool are
           less than maximumPoolSize, HikariCP will make a best effort to add additional
            connections quickly and efficiently.
41 # However , for maximum performance and responsiveness to spike demands , we recommend not
             setting this value and instead allowing HikariCP to act as a fixed size connection
            pool.
42 # Default: same as maximumPoolSize
       minimumIdle: 0
44 # This property controls the maximum size that the pool is allowed to reach , including
           both idle and in-use connections.
45 # Basically this value will determine the maximum number of actual connections to the
            database backend. A reasonable value for this is best determined by your execution
            environment.
46 # When the pool reaches this size, and no idle connections are available, calls to
            getConnection () will block for up to connectionTimeout milliseconds before timing
           out.
47 # Default: 10<br>48 maximumPoolSi
48 maximumPoolSize: 10<br>49 # This property con
49 # This property controls the maximum number of milliseconds that a client<br>50 # (that's you) will wait for a connection from the pool. If this time is
50 # (that's you) will wait for a connection from the pool. If this time is exceeded<br>51 # without a connection becoming available, a SQLException will be thrown. Lowest
51 # without a connection becoming available , a SQLException will be thrown. Lowest
52 # acceptable connection timeout is 250 ms. Default: 30000 (30 seconds)
52 # acceptable connection<br>53 connectionTimeout: 15000<br>54 # the dataSourceProperti
54 # the dataSourceProperties configures the driver configured above using the jdbcUrl<br>55 # (some) networking related parameters don't seem to work using mysql (what we are
       # (some) networking related parameters don't seem to work using mysql (what we are using
            ), see
56 # https :// github.com/brettwooldridge/HikariCP#popular-datasource-class-names
57 dataSourceProperties:<br>58 useUnicode: true
58 useUnicode: true<br>59 characterEncoding
59 characterEncoding: UTF-8<br>60 useTimezone: true
60 useTimezone: true<br>61 serverTimezone: U
         serverTimezone: UTC
62 useSSL: false<br>63 requireSSL: fa
63 requireSSL: false
64 verifyServerCertificate: false
         enabledTLSProtocols: TLSv1, TLSv1.1, TLSv1.2
```